# **Il bilancio dell'azienda agraria**

### *Il bilancio economico*

Il bilancio dell'impresa agraria è quel procedimento mediante il quale, dal confronto ricavi e costi relativi ad un ciclo produttivo, si determina per differenza il reddito dell'imprenditore.

Il bilancio può essere:

*Preventivo* quando si compila prima dell'inizio dell'annata agraria prevedendo attività e passività future al fine di trovare la combinazione dei fattori produttivi che realizza il massimo profitto;

*Consuntivo* quando si compila dopo la fine dell'annata agraria considerando attività e passività effettivamente realizzate in vista della determinazione dei redditi ottenuti

*Globale o parziale* quando si riferisce rispettivamente a tutta l'attività aziendale o ad un comparto specifico

#### *Il bilancio consuntivo*

- I risultati dell'attività produttiva svolta da un'azienda agraria in un determinato periodo di tempo si determinano compilando un bilancio consuntivo che contrappone i ricavi ai costi.
- Il bilancio consuntivo è un utile strumento dell'attività imprenditoriale: consente di esprimere un giudizio sia pure sommario sui risultati delle attività svolte nel periodo di tempo considerato ( nel nostro caso un anno).
- Si compone di due parti: attivo e passivo

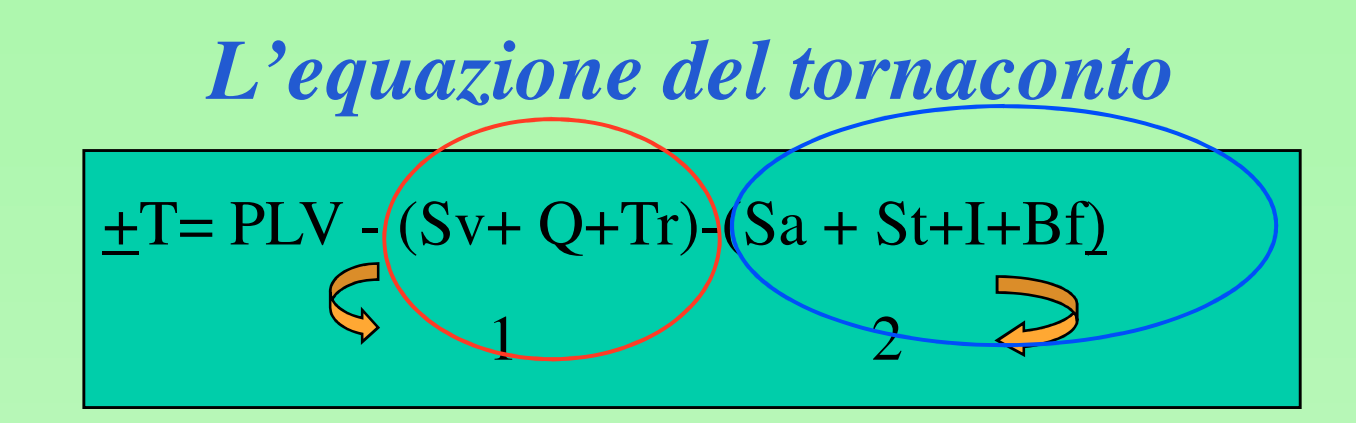

dove:

**PLV**= produzione lorda vendibile

**Sv** = spese varie dei fattori a logorio totale

**Q** = reintegra, manutenzione, assicurazione (fattori a logorio parziale)

**Tr** = tributi (imposte, tasse e contributi consortili ecc.)

**Sa** = salari

**St** = Stipendi

**I** = interessi sul capitale di esercizio/agrario

**BF** = Beneficio fondiario (interessi sul cap. fondiario)

**+T** = Tornaconto (o profitto di impresa)

- 1- **Costi oggettivi** dell'azienda. Reintegrazione dei fattori produttivi.
- 2 **Costi soggettivi** che possono essere considerati anche redditi ovvero la remunerazione dei fattori capitale e lavoro

#### *Il profitto di impresa e il Reddito netto*

- **Il profitto o tornaconto** è il reddito spettante all'imprenditore puro che è una figura astratta perché nella realtà agricola non esiste in quanto tale. La funzione imprenditoriale viene assunta da persone concrete.
- **Il Reddito Netto** è il compenso per la globalità dei fattori produttivi conferiti dall'imprenditore concreto

## *Fattori produttivi e persone economiche*

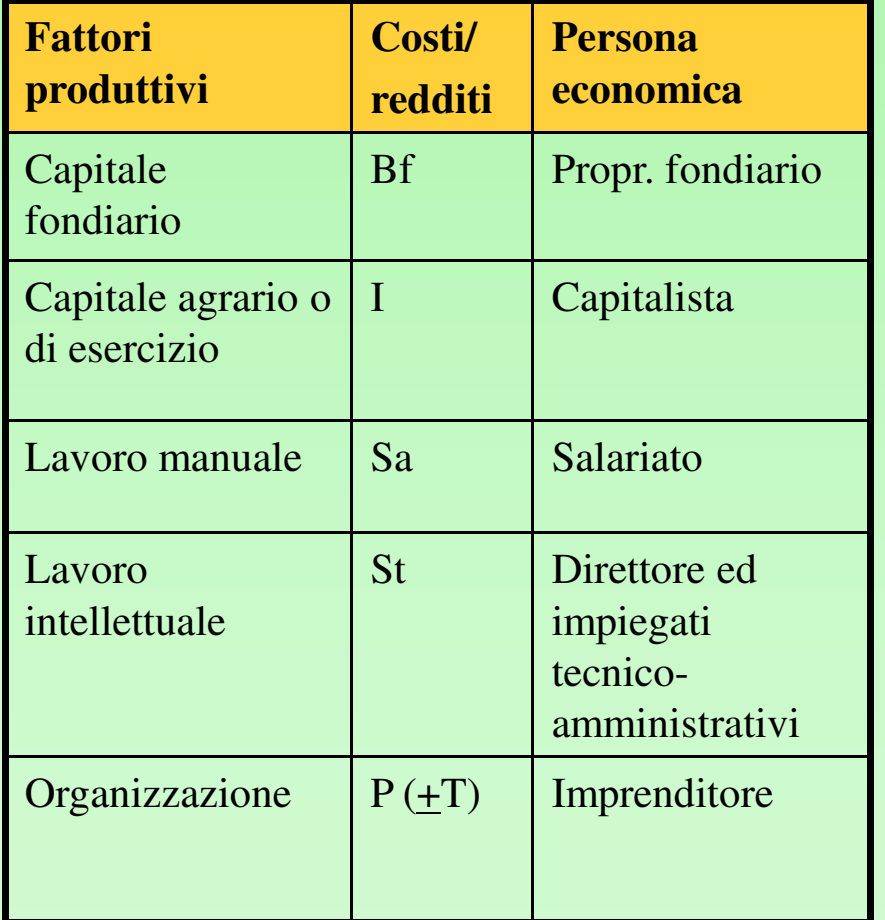

Prodotto netto  $= PN =$ 

 $PLV - (Sv + O + Tr) =$ 

Somma di tutti i costi-reddito

**PN = Sa + St + I + Bf +T**

[uguale per tutte le aziende a prescindere dalle persone economiche implicate]

Reddito netto =  $RN =$  differenza tra PLV e costi (espliciti). E' diverso a seconda del tipo di impresa.

Es.: **RN (impresa coltivatrice pura) =** 

 $PLV - (Sv + Q + Tr) = Sa + St + I + Bf + T$ 

[in questo caso PN e RN coincidono]

 $Reddito$  Lordo = RL =

**PLV- CVariabili**

# *Tipi di impresa concreta e redditi netti*

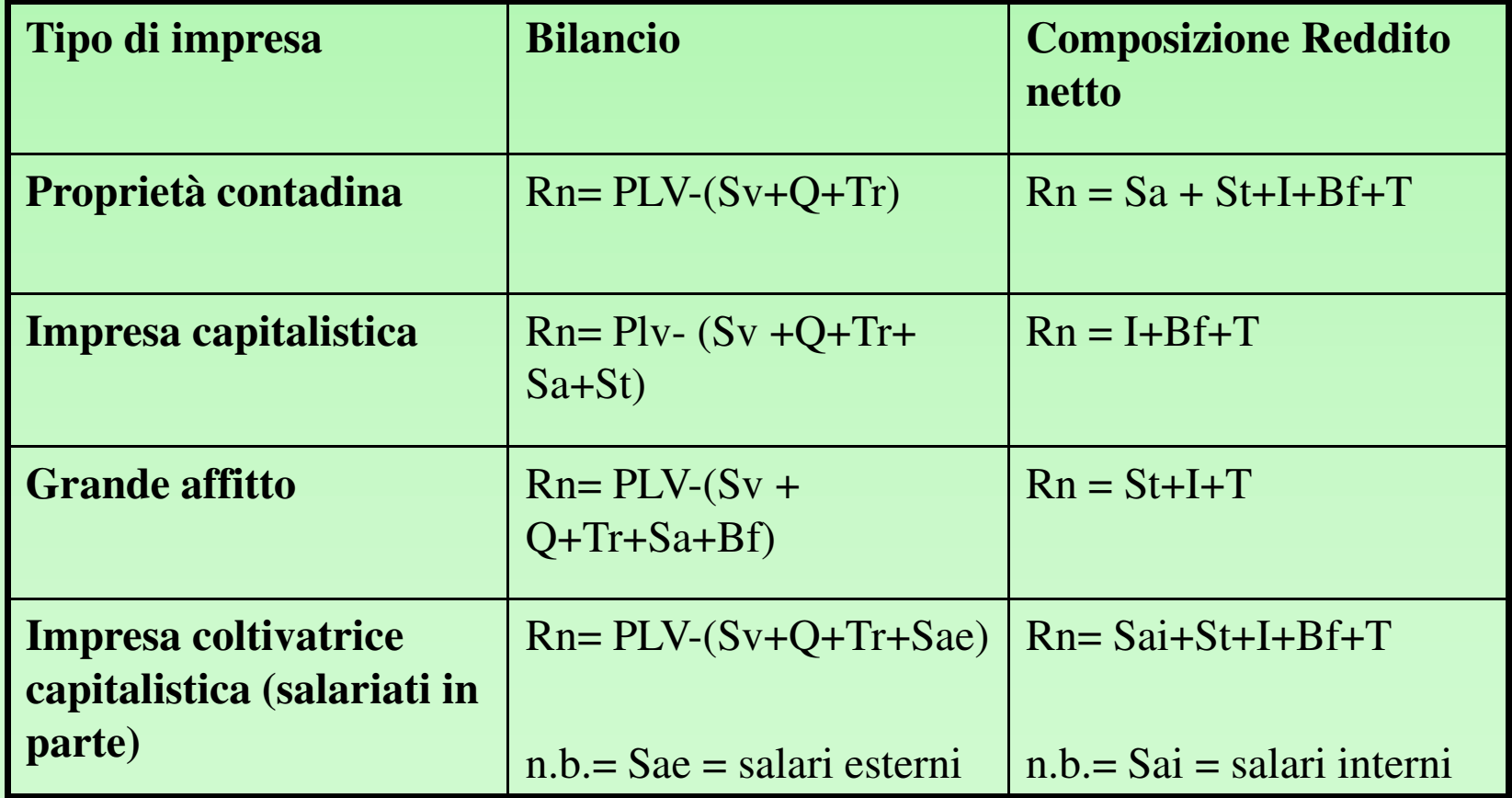

# *Produzione lorda vendibile e Utile lordo di stalla*

**PLV = (Produzione lorda totale – reimpieghi e trasformazioni) + autoconsumi + entrate accessorie**

**ULS = (Inventario finale + vendite + morti) - (inventario iniziale + acquisti + nascite)**

Def. ULS: rappresenta l'incremento medio annuo relativo al prodotto carne espresso in valore al lordo delle spese

**Produzione lorda vendibile**

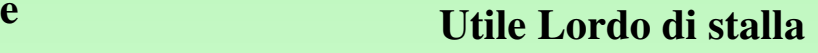

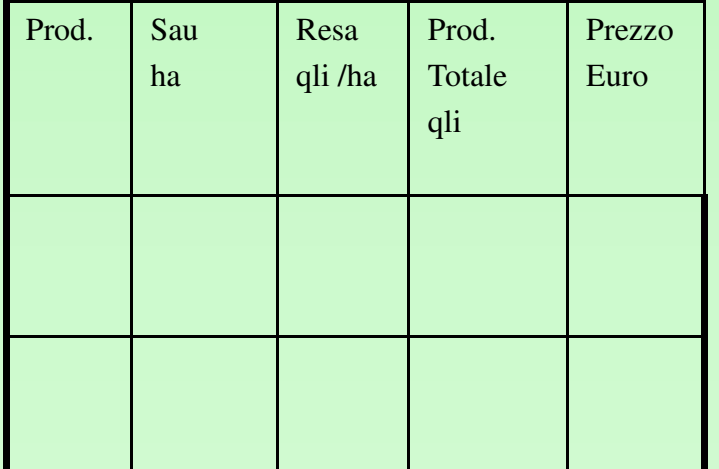

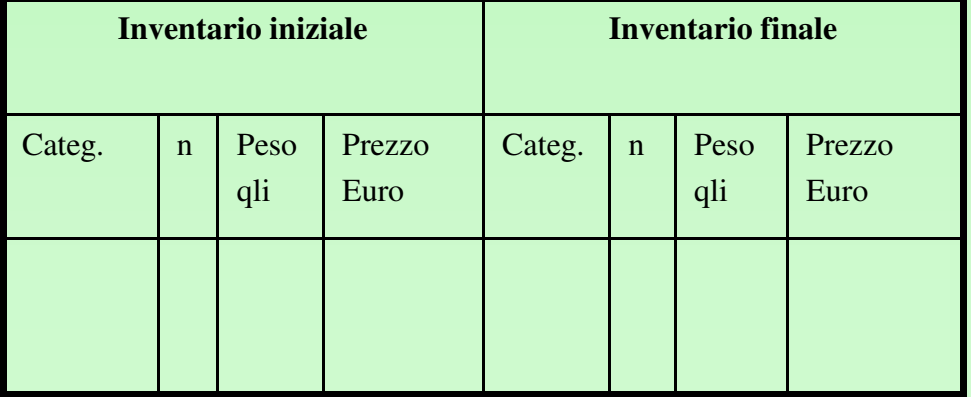

#### *Spese varie*

• Le spese varie corrispondono alla somma dei costi relativi all'impiego dei fattori produttivi a logorio totale assunti dall'esterno (concimi, fitofarmaci, sementi, energia, spese generali, ecc.= beni strumentali) inclusi i servizi.

#### *Le quote*

• Le quote (reintegra, manutenzione <sup>e</sup> assicurazione) riguardano il capitale <sup>a</sup>logorio parziale. I capitali su cui si calcolano le quote sono le macchine <sup>e</sup> gliattrezzi, i miglioramenti fondiari. Quindi siacapitale agrario sia fondiario

#### *Le quote di reintegra*

- Si definisce quota di reintegra la ripartizione del costo iniziale del capitale per gli anni didurata fisica <sup>o</sup> tecnico economica previstiper il capitale prima di raggiungere l'obsolescenza.
- Tali quote dovrebbero permettere disostituire il bene <sup>a</sup> fino ciclo economico conun altro di pari caratteristiche

#### *Il calcolo delle quote di reintegra*

# Il procedimento di calcolo di tipo non finanziario è il seguente:

# **Qr = Vo-Vf**

#### **n**

 Dove:Vo è il valore iniziale del capitale; Vf è il valore finale o di recuperon sono gli anni di durata prevista del bene

Il procedimento finanziario:

**Qr = (V0 –Vn) (r/qn-1)**

[di difficile ed incerta applicazione]

#### *Le quote di manutenzione e assicurazione*

- La quota di manutenzione. Le spese per la manutenzione non sono distribuite regolarmente nel tempo ma aumentano con l'invecchiamento del capitale. Nel caso di più macchine essa può assumere il valore di costo medio di manutenzione.
- La quota di assicurazione copre i rischi connessiad eventi fortuiti che possono provocare la perditao danni al capitale. Il calcolo della quota non è ovviamente necessario nel caso in cui l'agricoltore stipuli una polizza assicurativa pagando il relativo premio annuale ma si utilizza tale valore certo

#### *Salari e Stipendi*

- **Salario**: compenso per il lavoro manuale. Tariffari ufficiali (salariati semplici, specializzati etc., a tempo determinato (avventizi) e indeterminato (fissi).
- **Stipendio**: compenso spettante al lavoro direttivo ed intellettuale

## *Le imposte (tributi)*

- I Tributi sono gli oneri che l'imprenditore deve pagare allo Stato o ad altri enti pubblici comprensivi anche di eventuali contributi consortili ecc. Le imposte dovute allo Stato sono:
- IVA Imposta sul valore aggiunto
- IRPEF imposta sul reddito delle persone fisiche sicalcola su (RD+RA)
- IMU Imposta municipale unica
- IRAP Imposta regionale attività produttive

#### *IRPEF per un imprenditore agricolo*

- E' l'imposta sulle persone fisiche. Si calcola sulla base del Reddito dominicale RD e Reddito agrario RA.
- ES.: Un imprenditore è proprietario e conduce un'azienda di 32 ha. Dal catasto risulta:  $RD = 4.840,99$   $RA = 3.180,96$ .
- N.B I redditi vanno rivalutati del 30% e successivamente sono attualmente aggiornati con un coefficiente 1,8 per il RD e 1,7 per il RA.

Quindi: RD  $4.840,99 \times 1,3 = 6.293,28$  RA  $3.180,96 \times 1,3 = 4.135,24$ 

Totale imponibile = RD 6.293,28 x 1,8 + RA 4.135,24 x 1,7 = 18.357,81

Calcolo imposta: per scaglioni - fino a 15.000,00 aliquota del 23%, - da 15.000 a 28.000 aliquota del 27%

 $15.000 \text{ x } 23\% + 3.357,81 \text{ x } 27\% = 4.356,61 \text{ (IRPEF LORDA)}$ 

### *IMU terreni agricoli*

- Imposta comunale sugli immobili.
- Per un terreno agricolo:
- RD x  $1,25$  x  $135 =$  imponibile
- Aliquota base = 7,6  $\%o$
- Imponibile x 4,6 ‰ 10,6 ‰ = Imposta (aliquota base 7,6 ‰)

(ci sono varie eccezioni ed esenzioni per esempio esenti CD e IAP)

# *IRAP*

## Imposta per attività diretta alla produzione o scambio di beni o alla prestazione di servizi.

Calcolo:

- 1. Imponibile: giro d'affari (solo incassi da fatture) - costi di produzione (registro acquisti)
- 2. Imponibile x aliquota 3,9% (ordinaria per Regione Veneto)

(Solo per agriturismo, allevamenti eccedenti le potenzialità del fondo ed altre attività agricole particolari di cui all'art. 56-bis del TUIR)

#### *Interessi*

- L'interesse è definibile come prezzo d'uso del capitale agrario <sup>o</sup> di esercizio. E' generalmente un costo implicito in quanto è lo stesso imprenditore spesso <sup>a</sup> fornire il capitale in azienda. Sicalcola sul capitale agrario <sup>o</sup> di esercizio.
- **su scorte, bestiame, macchine e attrezzi**
- • **sul capitale di anticipazione** ovvero la somma di denaro che serve <sup>a</sup> coprire gli interessi passivi di gestione. Nella redazione pratica del bilancio, l'interesse si ottiene sommando le spese sostenute dall'imprenditore durante l'anno (cap.circolante) <sup>e</sup> determinando i relativi interessi per un periodo medio che va da 2 <sup>a</sup> 6 mesi. Può essere quasi nullo per aziende che hanno incassicontinui distribuiti nel corso dell'anno

(Il saggio di interesse da adottare è quello del credito bancario).

### *Beneficio fondiario*

E' il reddito che compete al proprietario del capitale fondiario : è costituito dalla rendita (terra nuda) e dall'interesse ( compenso relativo ai miglioramenti (es. frutteti). Si determina in modo esplicito solo quando il fondo è affittato.

# *I costi in percentuale*

*(molto approssimativi)*

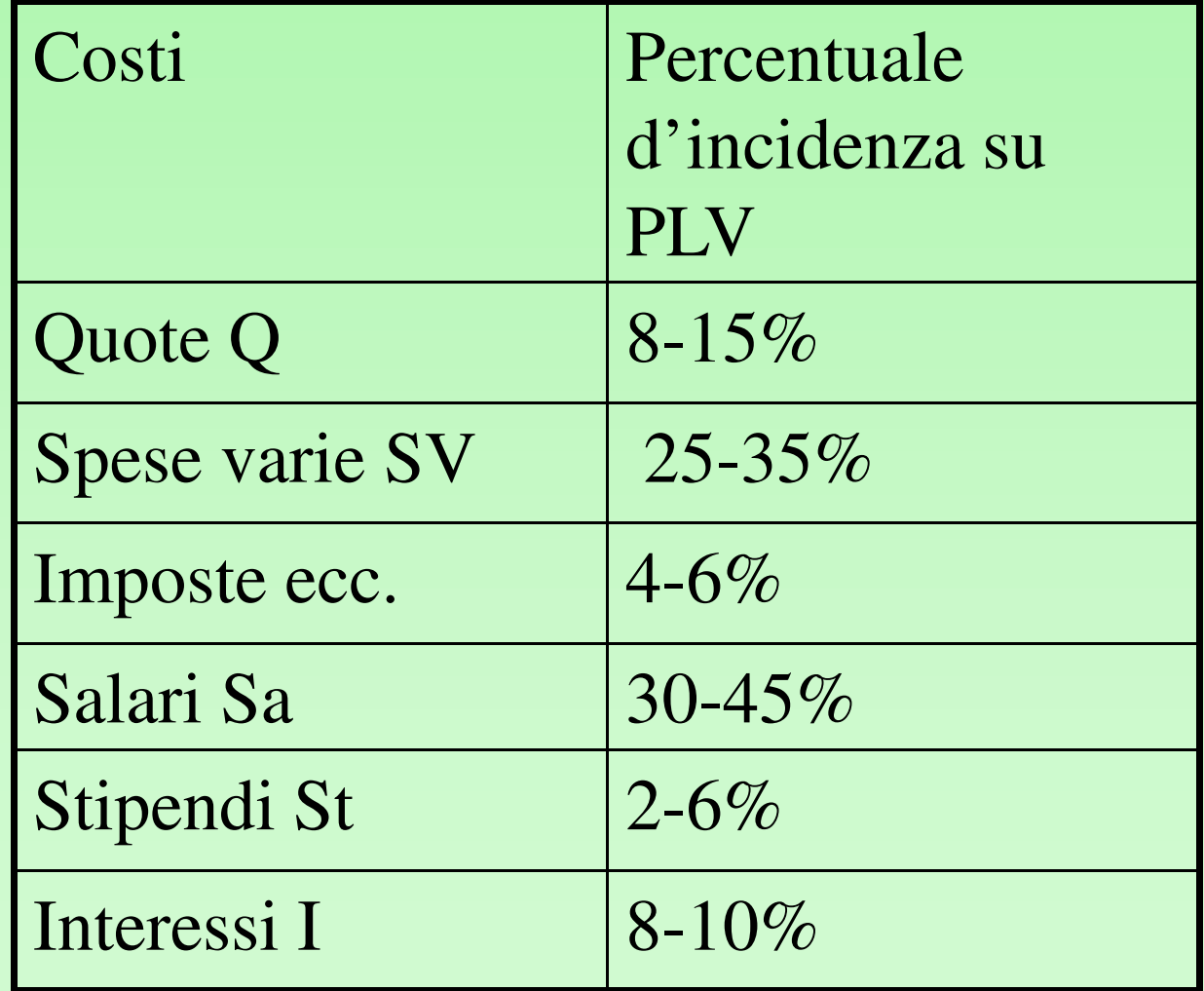

#### *Il reddito lordo*

Con riferimento alla distinzione tra costi fissi e variabili definiamo reddito lordo aziendale RL la differenza tra produzione lorda vendibile e costi variabili:

#### $\mathbf{R}$ **L** = **PLV** – **CV**

Se dal reddito lordo detraiamo anche i costi fissi otteniamo il reddito netto RN:

#### $\mathbf{RN} = \mathbf{RL} - \mathbf{CF}$

**L'aggregato economico reddito lordo risulta estremamente importante nella pianificazione aziendale ( vedi anche programmazione lineare) perché permette di confrontare irisultati produttivi di diverse colture <sup>a</sup> parità diorganizzazione aziendale**